# Power Query (Windows) klavye kısayolları

### Sorgu düzenleyici

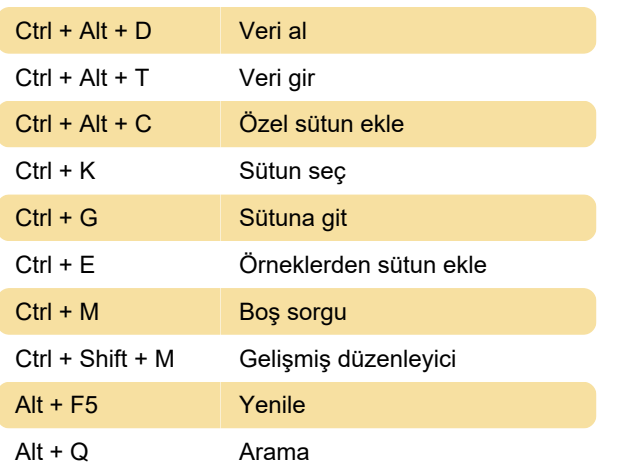

#### Veri ön izleme

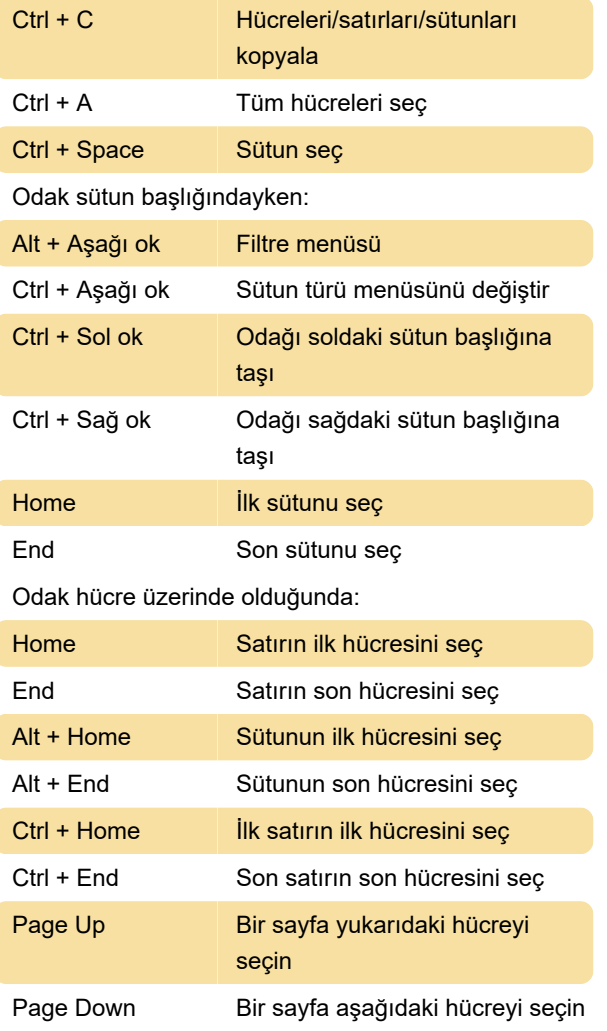

#### Düzenlenebilir ızgara

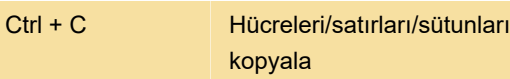

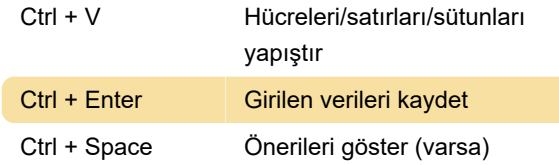

## Çok satırlı metin düzenleyici (Boş sorgu/Gelişmiş düzenleyici)

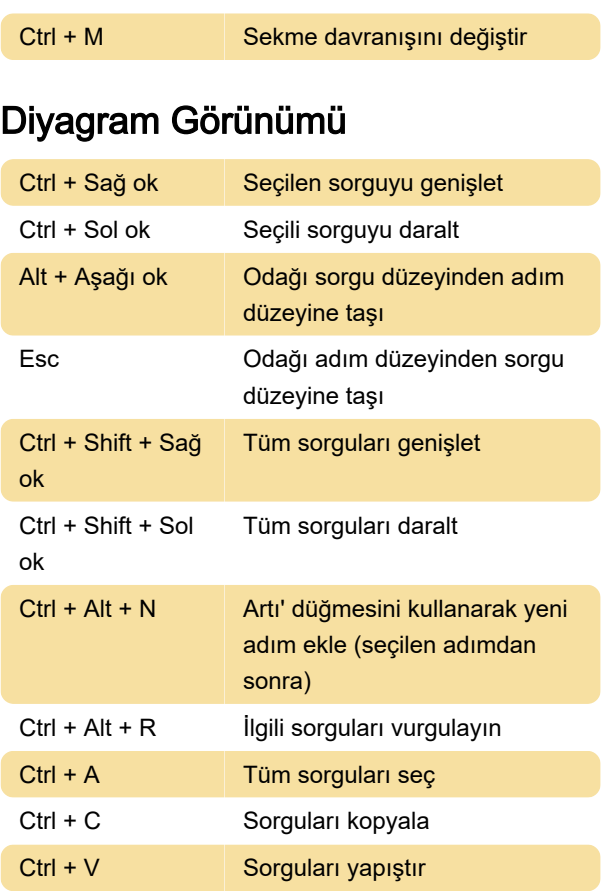

#### Sorgular bölmesi

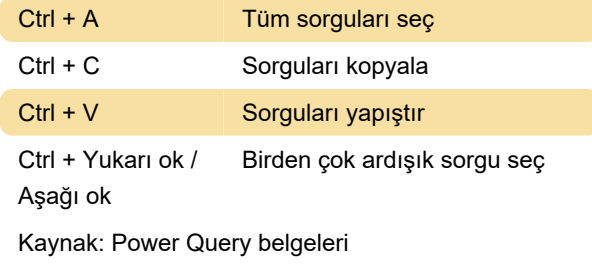

Son değişiklik: 21.12.2023 13:07:15

Daha fazla bilgi için: [defkey.com/tr/power-query](https://defkey.com/tr/power-query-windows-klavye-kisayollari)[windows-klavye-kisayollari](https://defkey.com/tr/power-query-windows-klavye-kisayollari)

[Bu PDF'yi özelleştir...](https://defkey.com/tr/power-query-windows-klavye-kisayollari?pdfOptions=true)